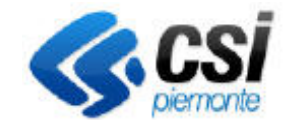

## **S.I.A.P. AVIV - ATTIVITÀ PRODUZIONE E COMMERCIO VEGETALI**

Pag. 1 di 1

Direzione Sviluppo e Gestione Area Agricoltura

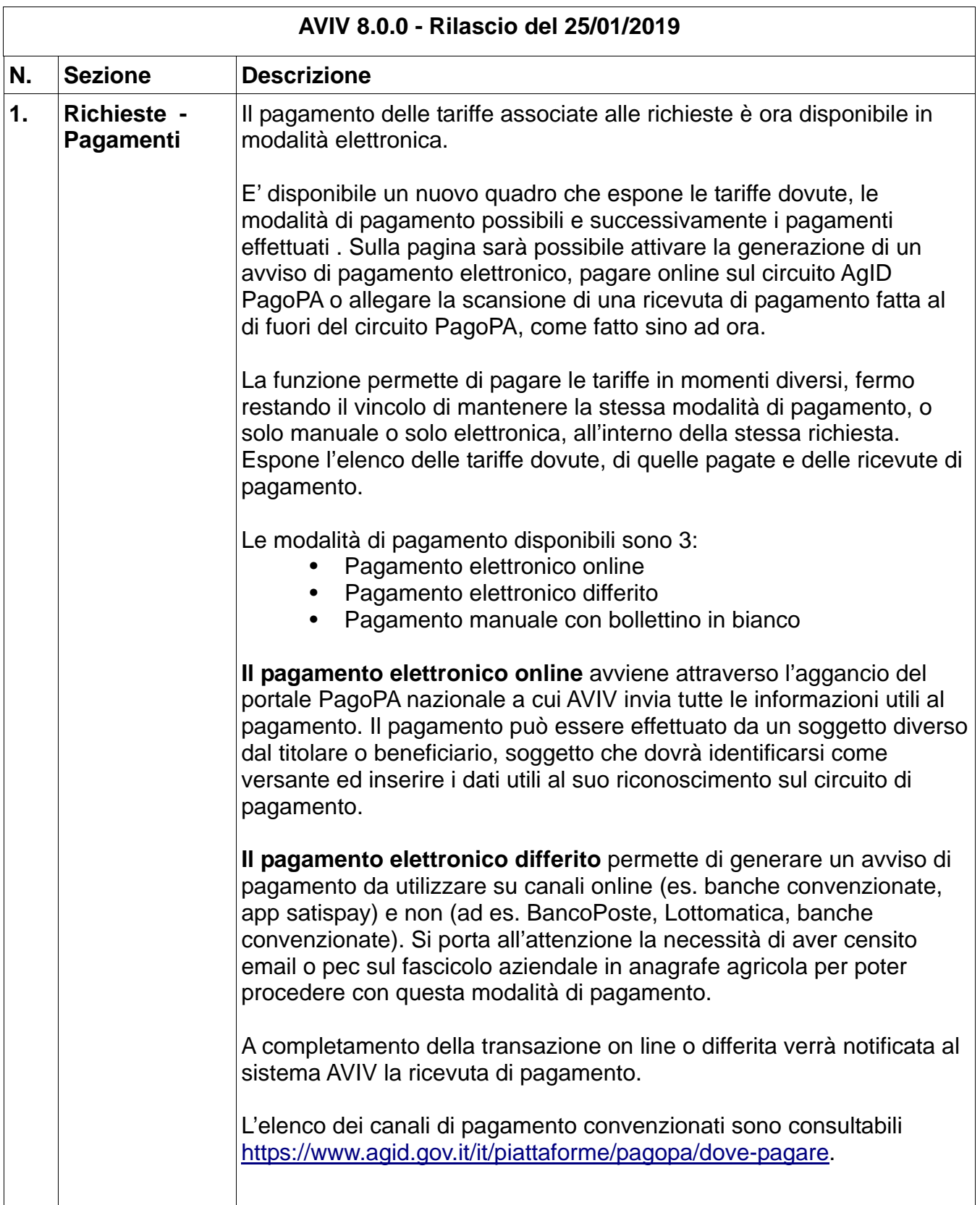

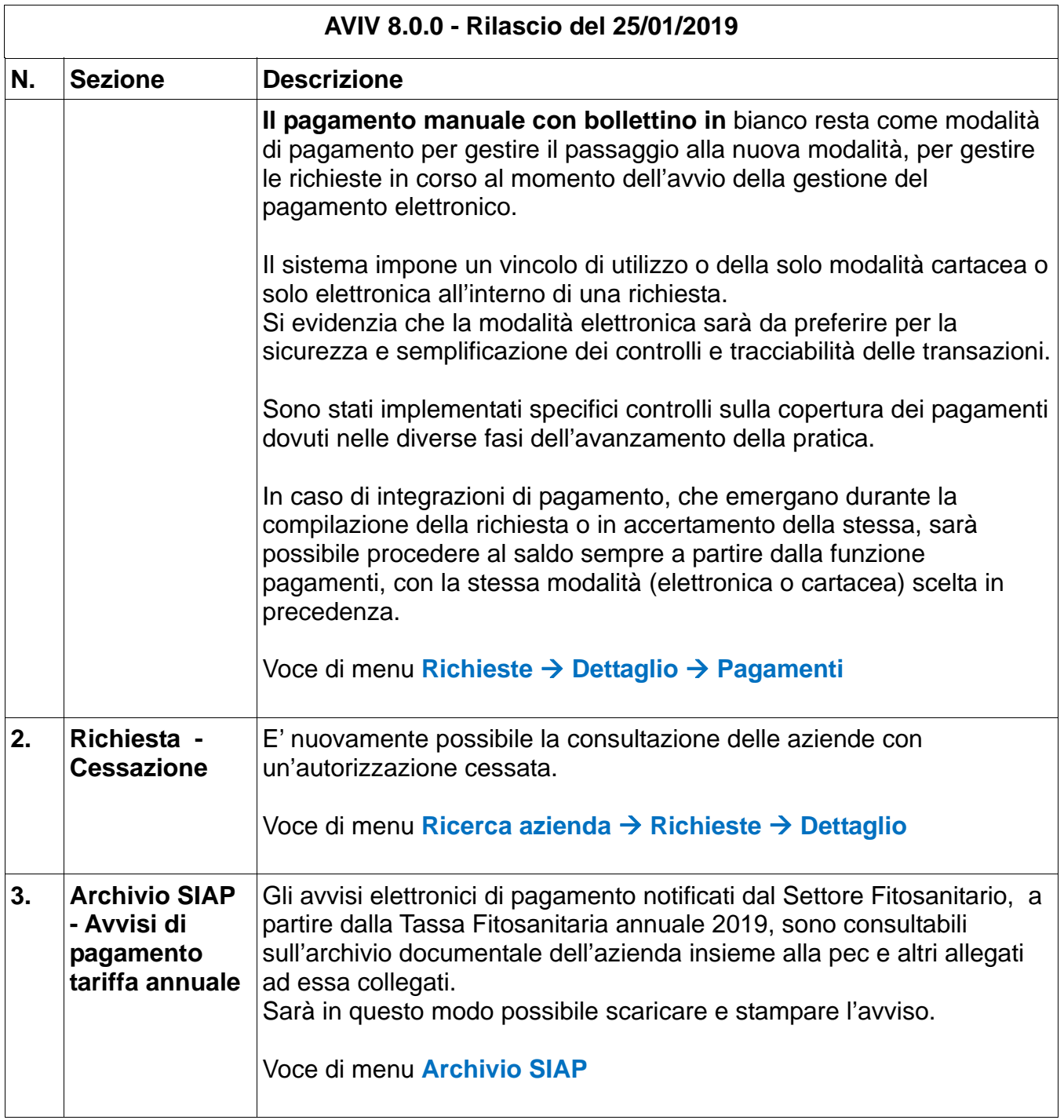